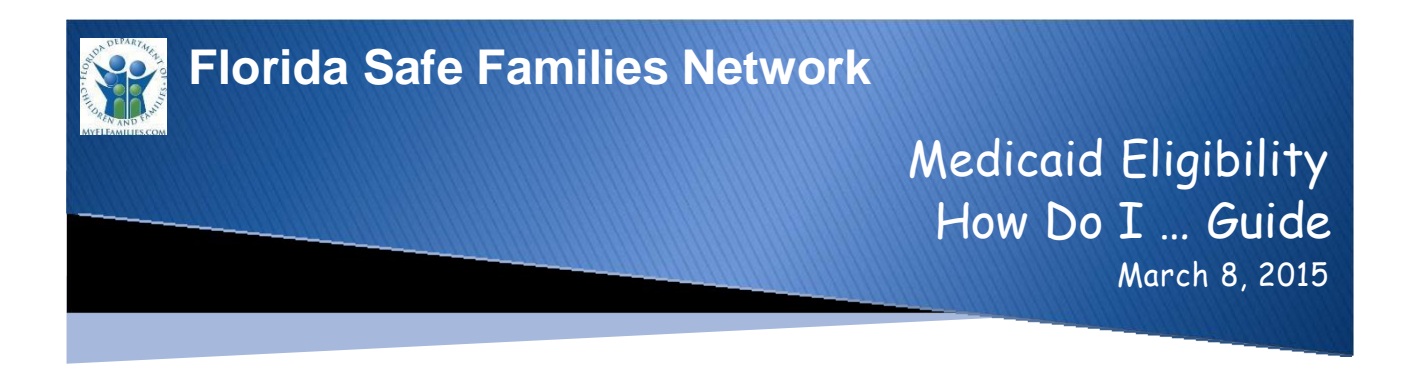

The Florida Safe Families Network (FSFN) How Do I Guide helps you understand the steps to complete your work in the FSFN system. It is a desk reference companion to the User Guide that includes additional details. Visit the DCF FSFN website [\(http://fsfn.dcf.state.fl.us\)](http://fsfn.dcf.state.fl.us/) for the User Guide and additional resources.

## **How Do I…**

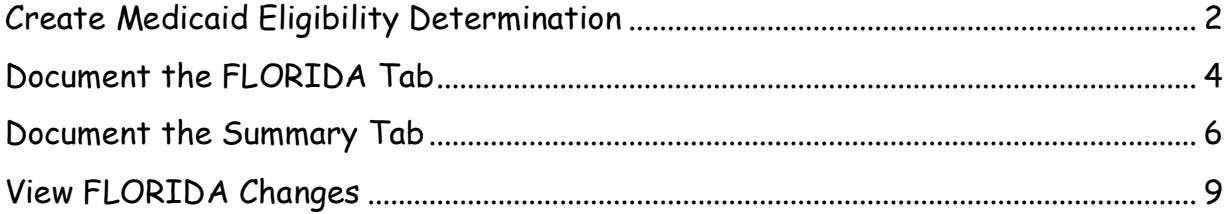

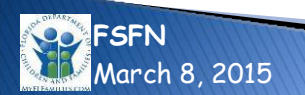

<span id="page-1-0"></span>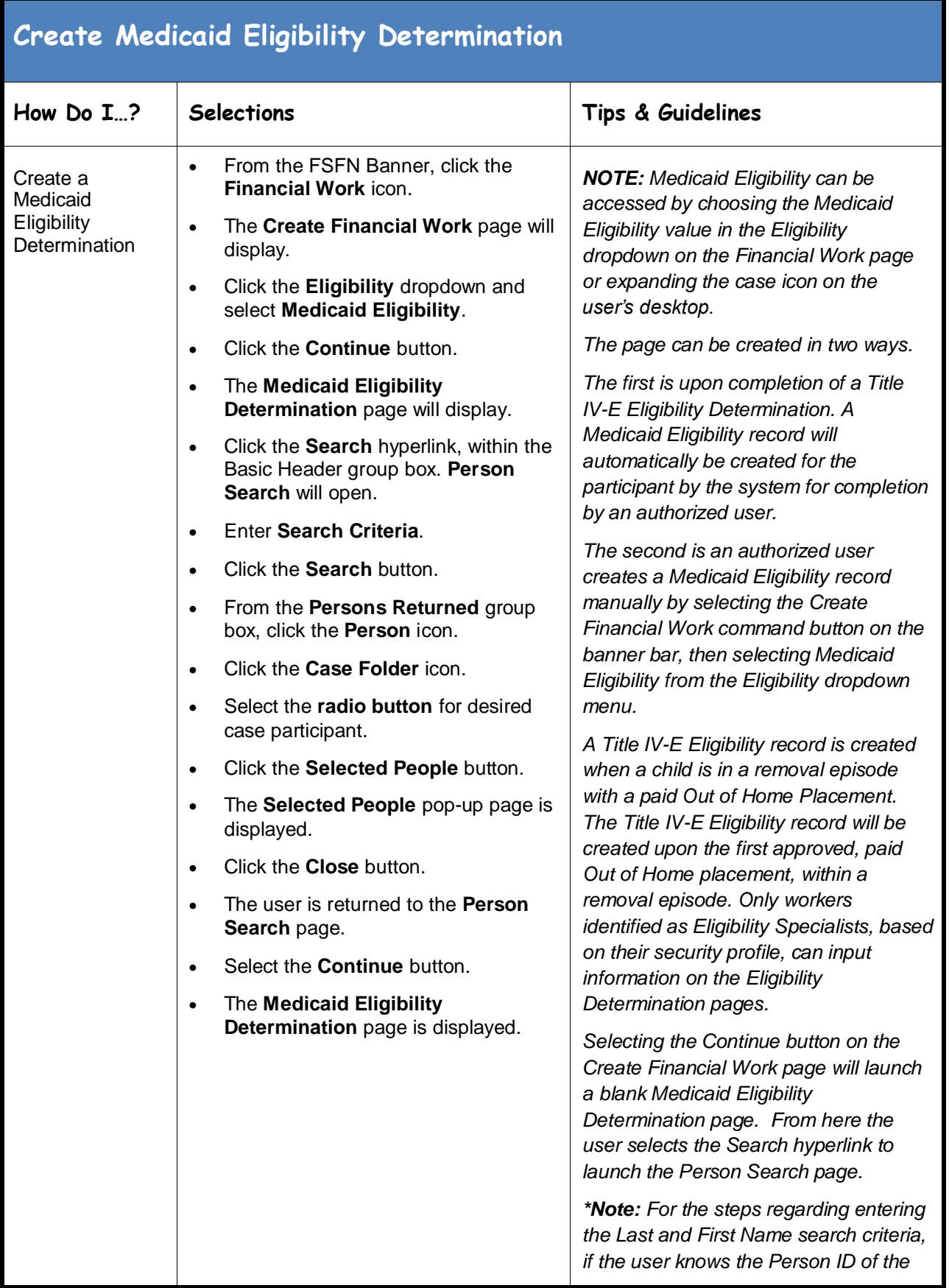

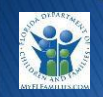

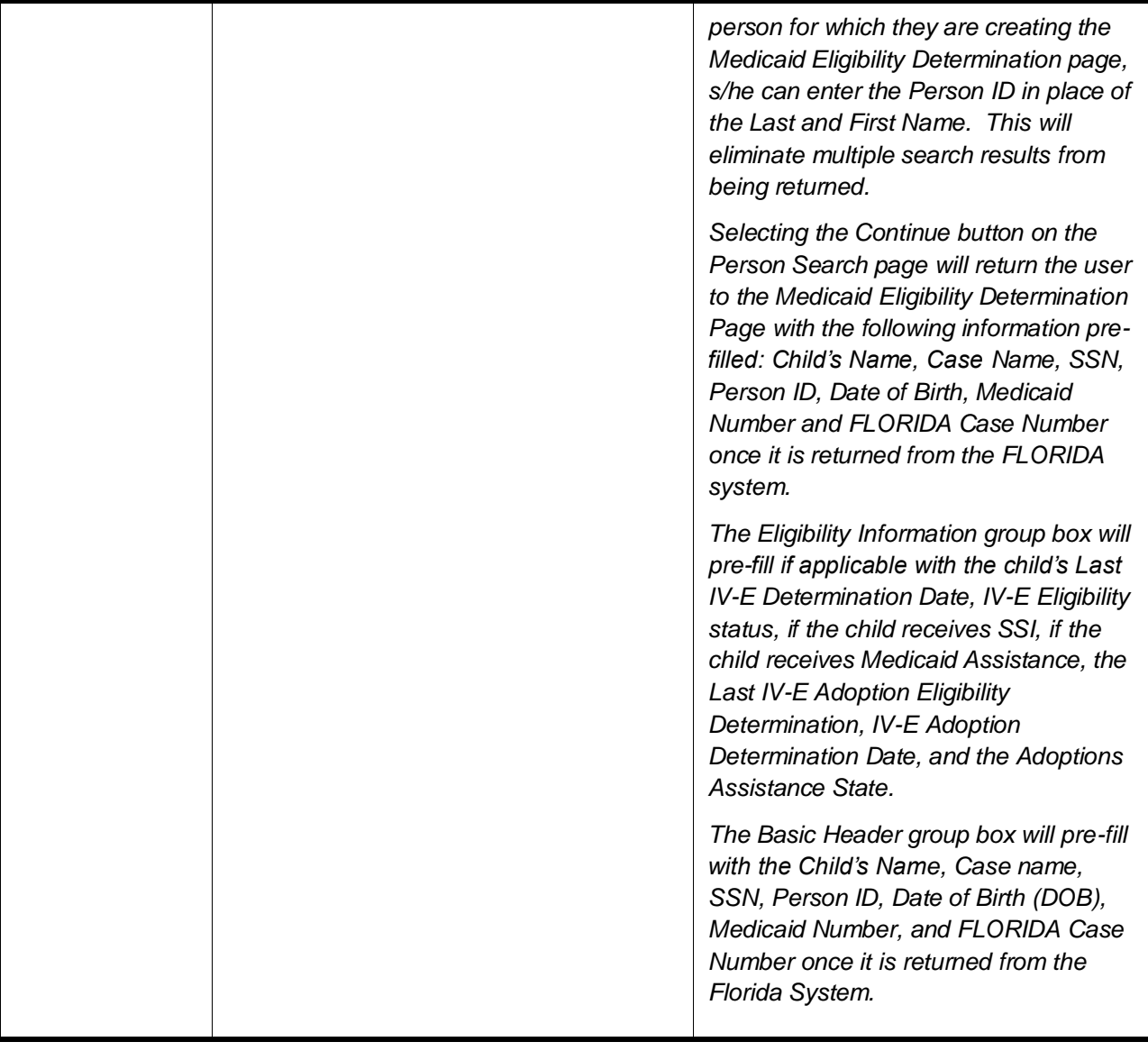

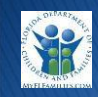

<span id="page-3-0"></span>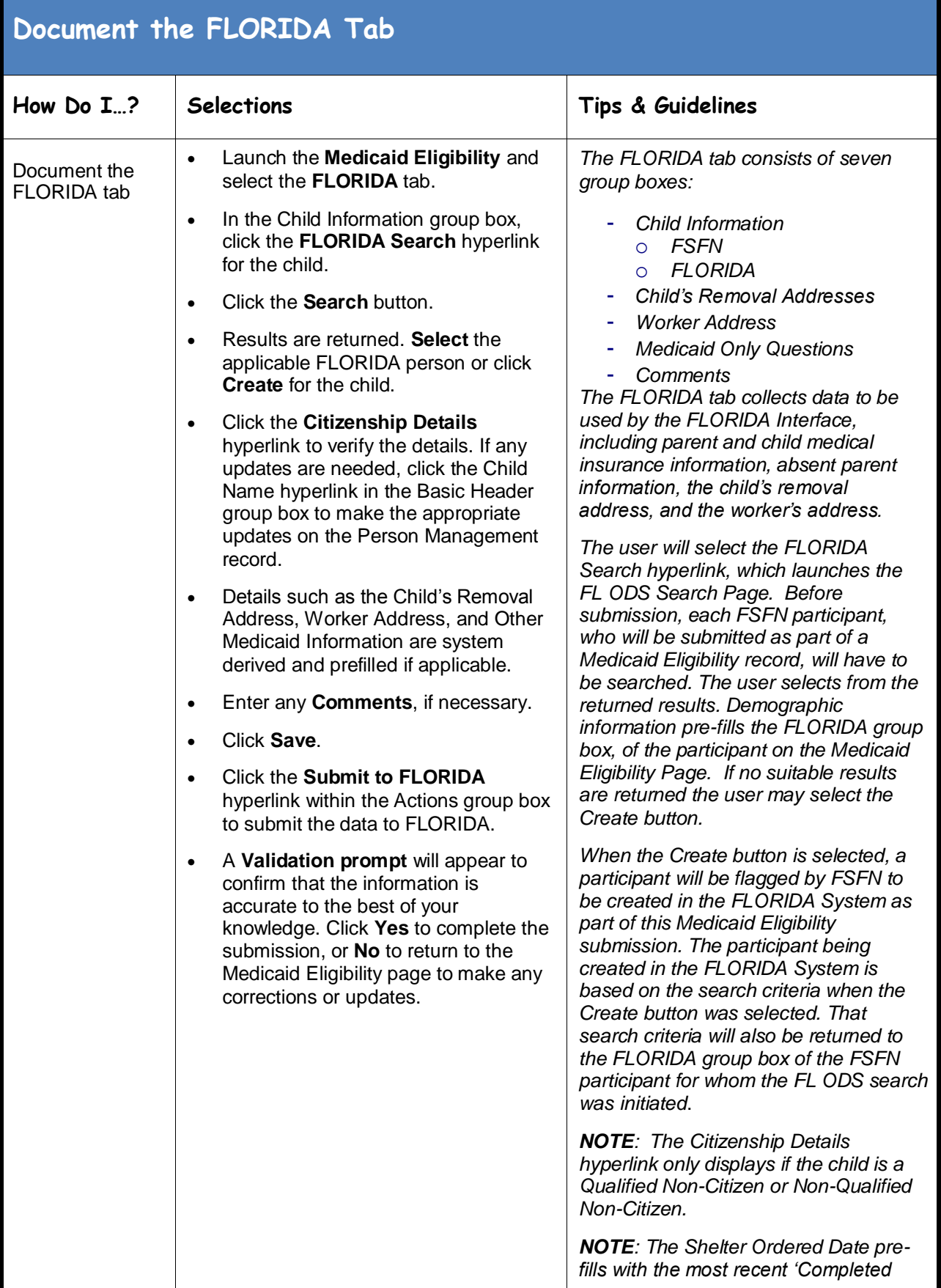

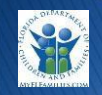

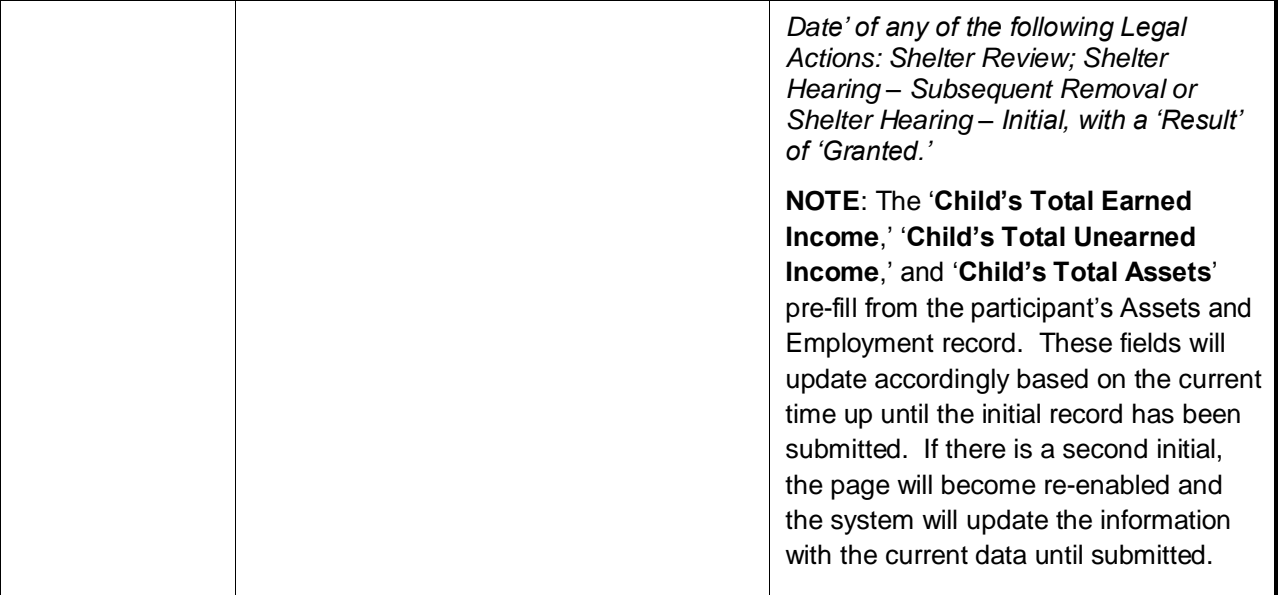

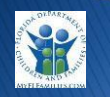

## <span id="page-5-0"></span>**Document the Summary Tab**

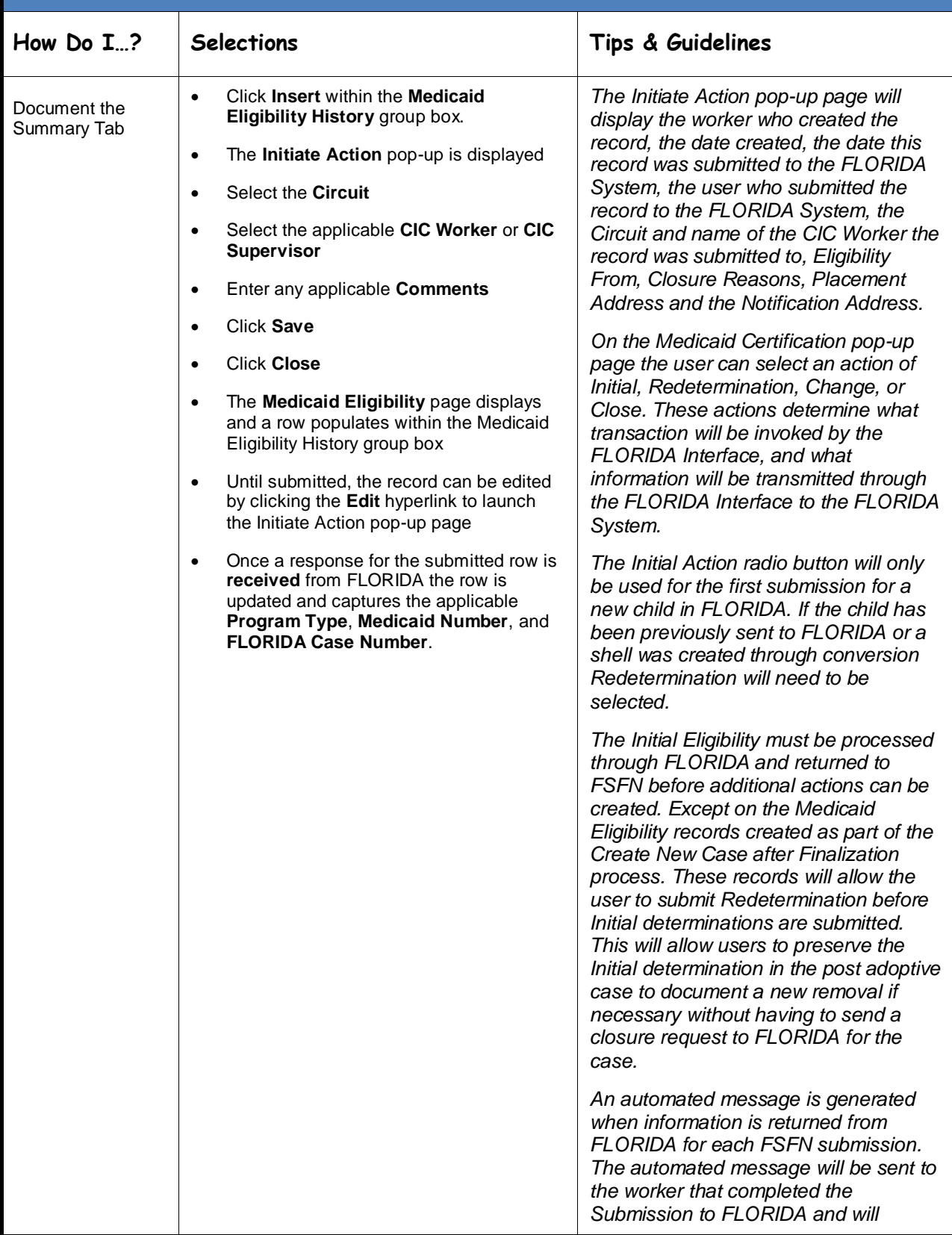

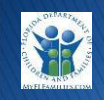

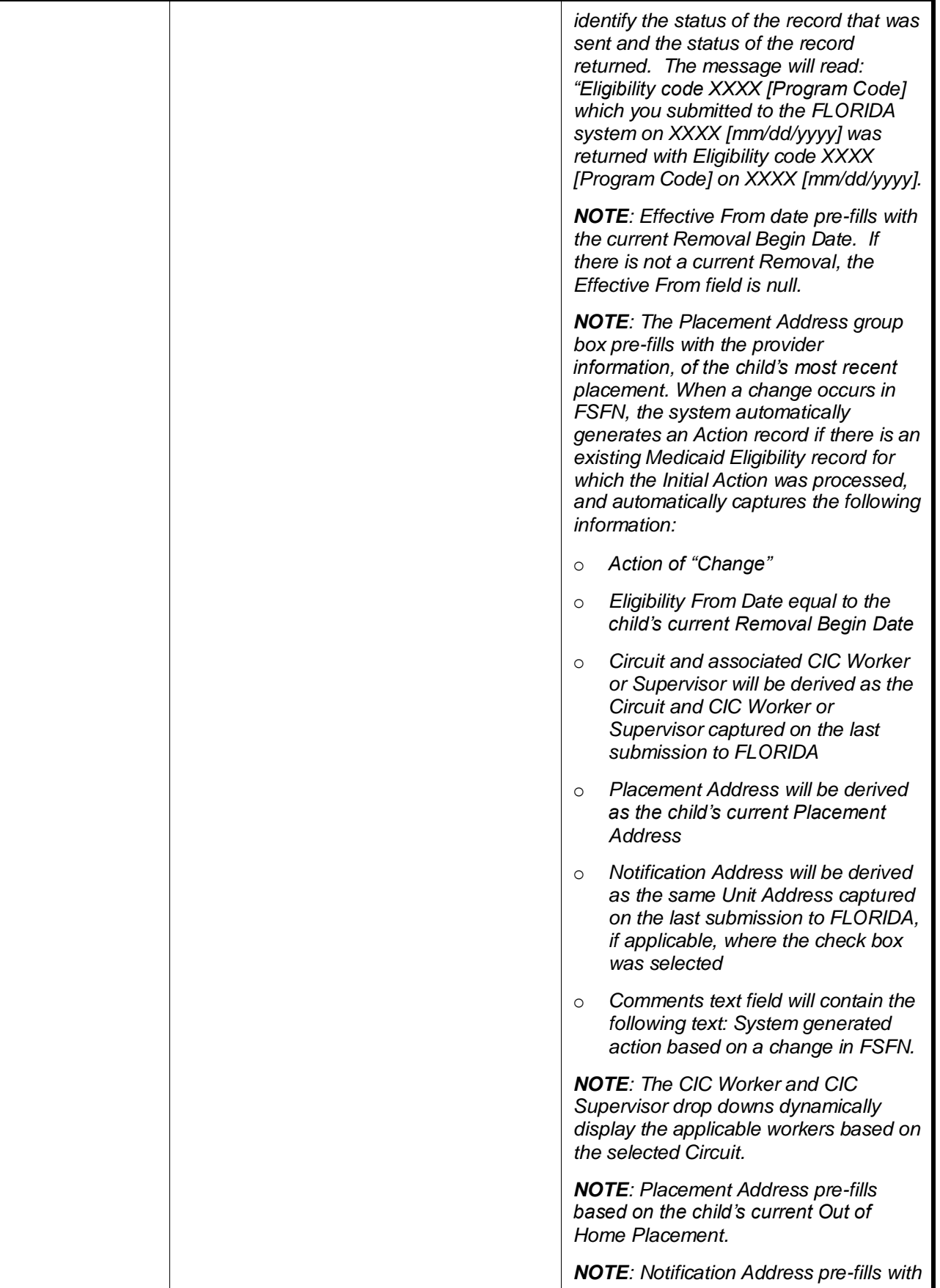

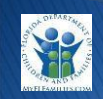

March 8, 2015

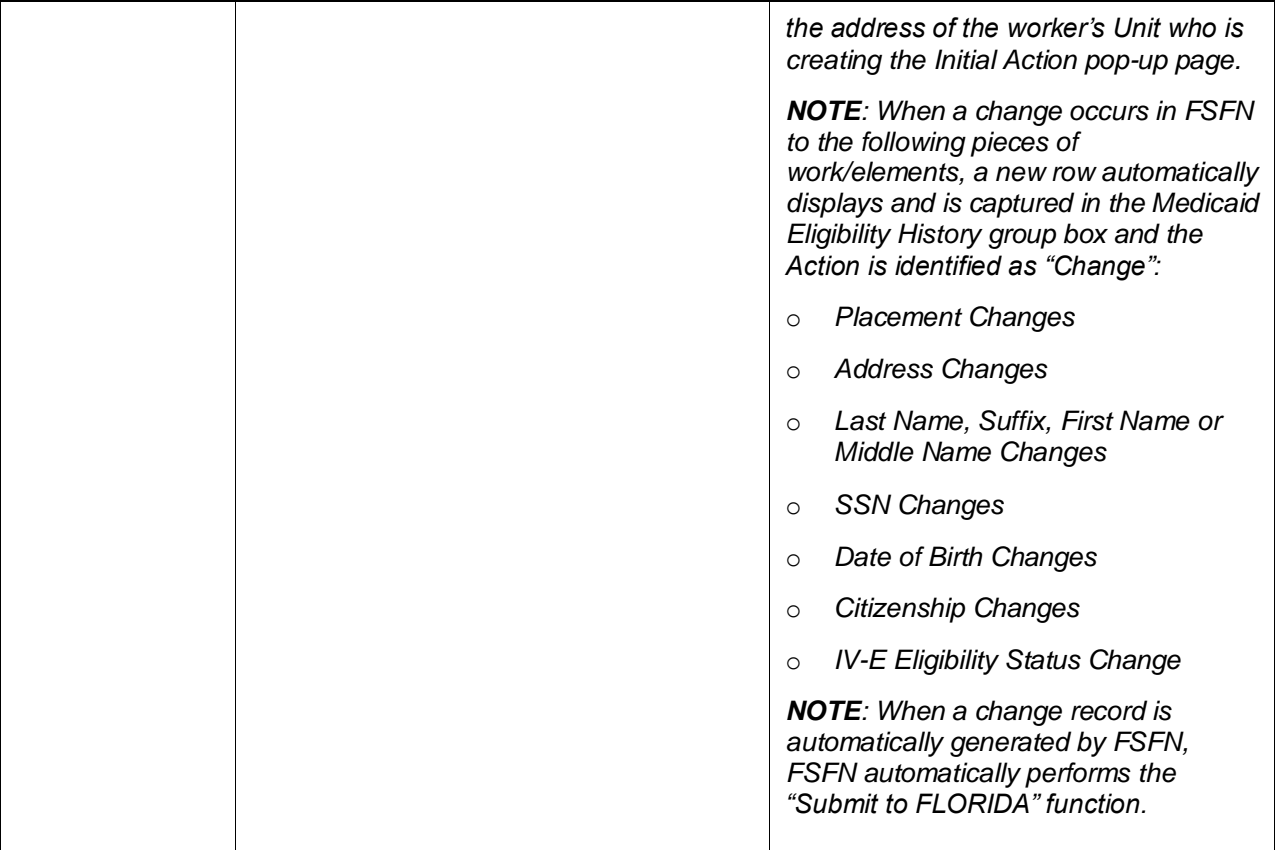

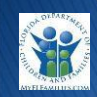

<span id="page-8-0"></span>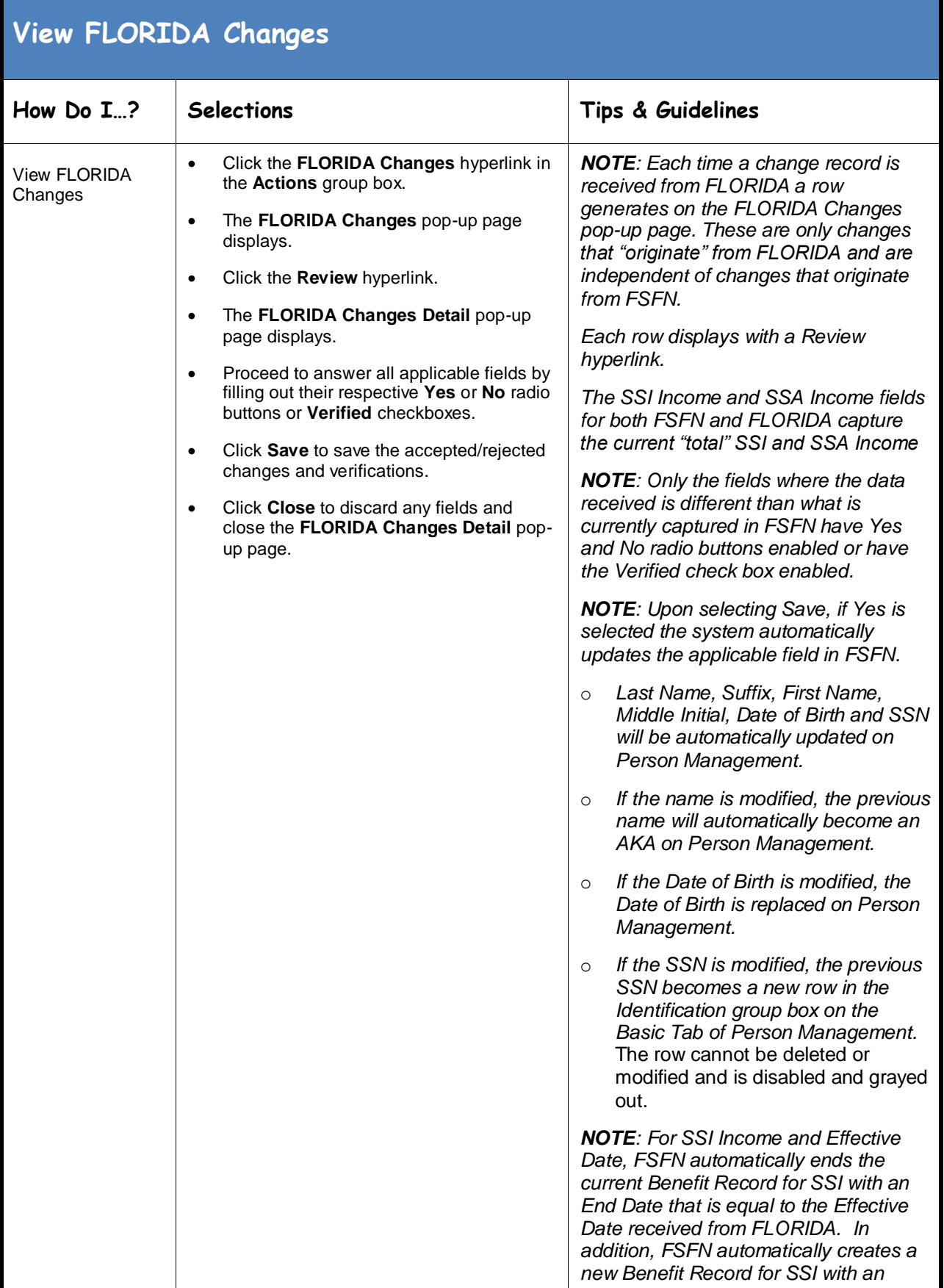

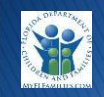

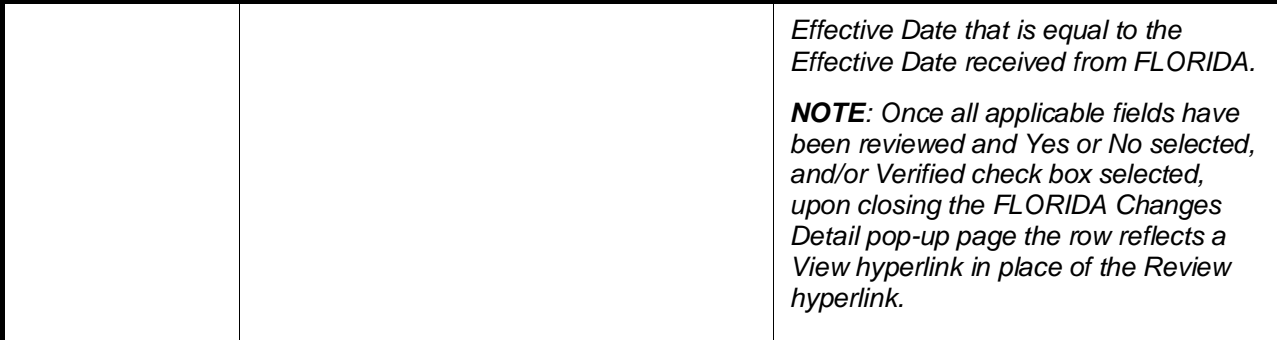

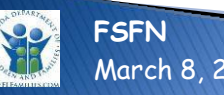